Los siguientes datos fueron obtenidos en un estudio sobre la enfermedad de Hodgkin, un cáncer de los nodos linfáticos (véase Hancock et al., 1979). Cada uno de los 538 pacientes con la enfermedad fue clasificado según el Tipo de Histología y por su Respuesta al Tratamiento después de tres meses de iniciado éste. Los "valores" de la variable Histología considerados fueron, Predominancia de Linfocitos (PL), Esclerosis Nodular (EN), Celularidad Mixta (CM) y Agotamiento de los Linfocitos (AL). Los datos obtenidos fueron,

|               | Respuesta Positiva Parcial Ninguna |    |     | $n_i$ . |
|---------------|------------------------------------|----|-----|---------|
| Histología    |                                    |    |     |         |
| PL            | 74                                 | 18 | 12  | 104     |
| EN            | 68                                 | 16 | 12  | 96      |
| CM            | 154                                | 54 | 58  | 266     |
| ΑL            | 18                                 | 10 | 44  | 72      |
| $n_{\cdot i}$ | 314                                | 98 | 126 | 538     |

Realizar un Análisis de Correspondencias.

Si realizáramos un test de independencia de la  $\chi^2$ , ejecutando (1), obtenemos un p-valor en (2) tan pequeño que se concluye claramente con el rechazo de la hipótesis nula de independencia entre ambas variables.

```
> X1 < -c(74, 68, 154, 18)> X2 < -c(18, 16, 54, 10)> X3 < -c(12, 12, 58, 44)> X < - data.frame(X1, X2, X3)
> XX1 X2 X3
   74 18 12
\mathbf{1}\overline{2}68 16 12
3 154 54 58
   18 10 44
4
```
> rownames $(X)$  <-c("PL","EN","CM","AL")

```
> colnames(X) <- c("positiva","parcial","ninguna")
> Xpositiva parcial ninguna
PL74
                  18
                           12EN
         68
                  16
                           12
CM58
        154
                  54
AL
         18
                  10
                           44
> chisq.test(X)
        Pearson's Chi-square test
data: X
```

```
X-squared = 75.8901, df = 6, p-value = 2.52e-14
                                        (2)
```
Lo que buscamos con el Análisis de Correspondencias es ver si existe algún tipo de relación entre la Respuesta al tratamiento y el tipo de Histología; es decir, si el tratamiento es más eficaz con algún tipo de tumor.

Para ello, si ejecutamos (3),

```
> grafico.correspondencias(X)
```
obtendríamos la figura 3.3, de la que se deduce, claramente, que con una Histología AL, el tratamiento no es efectivo, que con las Histologías PL y EN el tratamiento es eficaz (más con la primera por estar más cerca) y que con una Histología del tipo CM, el tratamiento es parcialmente eficaz.

Por último, ejecutando (4), vemos en (5) que elegir un par de coordenadas es adecuado, ya que esta dimensión recoge el 100% de la Inercia total.

```
> dimension(X)$"Inercia total"
[1] 0.1410598
$"Inercia con 1 dimensión"
[1] 0.1383898 98.1071947
                 (6)$"Inercia con 2 dimensiones"
```
 $(4)$ 

 $\overline{2}$ 

 $(3)$ 

 $(1)$ 

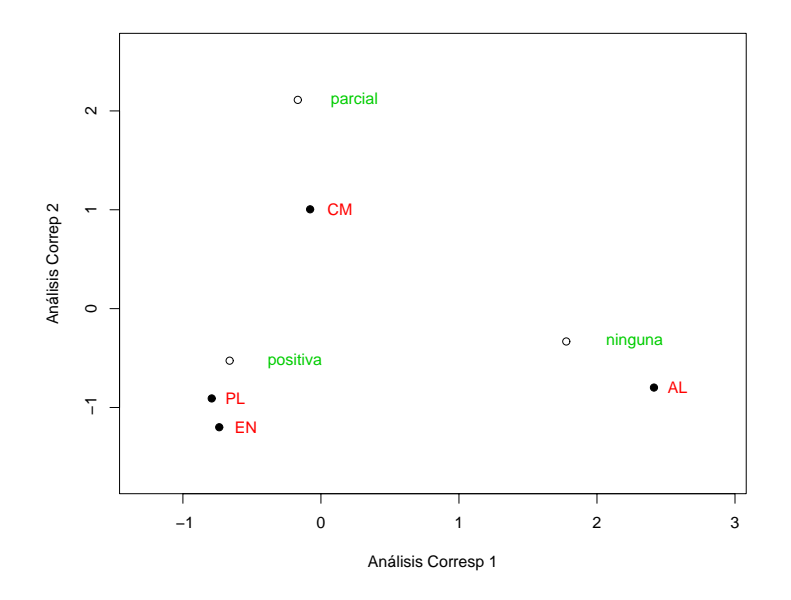

Figure 1: : Relaciones entre las diferentes Histologías y la efectividad del Tratamiento

 $[1]$ 0.1410598 100.0000000  $(5)$ 

## \$"Inercia con 3 dimensiones"  $[1]$ 0.1410598 100.0000000

No obstante, en (6) vemos que con una sola coordenada podíamos haber obtenido buenas conclusiones, ya que con una coordenada se obtiene el  $98'11\%$  de la Inercia. De hecho, si ejecutamos (7), obtenemos como coordenadas unidimensionales, las proyecciones sobre el eje de abscisas de las coordenadas representadas en la figura 3.3, de manera que, de nuevo, las cercanías entre los "valores" de las dos variables conducen a las mismas conclusiones que antes:  $-0'7908$  y  $-0'7363$  están cerca de  $-0'6609$ ; que  $-0'$ 0782 está cerca de  $-0'1676$ , y que, por último, 2'4131 y 1'7775 pueden considerarse cercanas.

 $>$  corresp $(X)$ 

 $(7)$ 

First canonical correlation(s):  $0.3720078$ Row scores: EN CM AL  $PL$  $-0.79084450 -0.73631970 -0.07824262 2.41315356$ Column scores: positiva parcial ninguna  $-0.6609412 -0.1675926$  1.7774573